### Programare Web

Curs 5

### Capitolul 4. Limbajul PHP

F. Radulescu. Curs: Programare Web, anul 4 C5.

### **Objective**

- ◆ Obiectivul acestui curs un este o prezentare<br>completa a limbaiului PHP ci o introducere (r ♦ completa a limbajului PHP ci o introducere (pentru cei care un au utilizat inca acest limbaj).
- ♦ Limbajul este simplu si usor de invatat, semanand cu alte limbaje de programare deja studiate.
- ♦ Exista o multitudine de carti si documentatii accesibile online din care se pot aprofunda diversele aspecte ale limbajului si folosirii acestuia.
- ♦ In cursurile de PHP vom prezenta atat interfata sa cu SGBD-ul MySQL cat si scurte exemple de lucru cu Oracle si ODBC.

- $\blacklozenge$  A Așa cum am văzut în capitolul precedent, în<br>cazul scripturilor scrise în limbajul C acestea<br>trebuie să execute o serie de operații de trebuie să execute o serie de operații de<br>"bucătărie internă" care pot încurca pe un<br>utilizator care nu este un bun cunoscător al limbajului şi pot genera erori:
	- ◆ detectarea metodei (GET sau POST) și implicit a locului de unde se citesc datele (variabila de mediu *QUERY\_STRING* sau intrarea standard<br>*stdin*) stdin)
	- descompunerea şirului primit de la browser în perechi simbol-valoare
	- transmiterea unui preambul al rezultatului în format MIME.

- Aceste inconveniente pot fi evitate prin folosirea ♦ unui limbaj evoluat care să preia toate aceste operații și care să permită o gestiune simplă a  $\sim$  Fil operații și care să permită o gestiune simplă atât a<br>șimbolilor primiți de la browser (datele completate simbolilor primiți de la browser (datele completate<br>în formă) cât și a altor variabile cum sunt cele de mediu.
- ◆ Există mai multe soluții în această direcție:<br>1 Eolosirea unor limbaje specializate în scrier
- Folosirea unor limbaje specializate în scrierea de 1.scripturi cum este perl.
- . Inserarea în cadrul fișie 2.Inserarea în cadrul fișierelor HTML a unor<br>programe care se execută la nivelul browserului<br>(cum este *Java*) și care pot conține inclusiv soctare of oval (cum este *Java*) și care pot conține inclusiv<br>proceduri de conectare și exploatare a unei baze de date.

- . Inserarea în cadrul fișierelor HTML a unor 3.programe care se execută la nivelul serverului de web înainte ca acesta să trimită rezultatul către browser.
- ◆ Un exemplu de astfel de limbaj este PHP<br>descris în canitolul de fată descris în capitolul de faţă.
- ♦ Deci PHP este un limbaj pentru inserturi în fişierele HTML, inserturi care sunt înlocuite la evaluarea fişierului de către serverul de web cu rezultatele execuției lor.

♦ ◆ PHP a reprezentat initial o abreviere pentru<br>
"*Personal Home Pages* tools" și a fost creat în 1994 de Rasmus Lerdorf.

◆ În primele versiuni (PHP/FI) el conținea<br>suport doar pentru pachetul de baze de suport doar pentru pachetul de baze de date mSQL (mini SQL).

Actualmente PHP inseamna 'PHP: Hypertext Actualmente PHP inseamna 'PHP: Hypertext<br>Processor' putând fi folosit în conjuncție cu<br>o Iarqă listă de SGBD-uri, atât comerciale Processor' putând fi folosit în conjuncție cu<br>o largă listă de SGBD-uri, atât comerciale<br>cât și necomerciale (*free software*) incluzand MySQL, dBase, Oracle, DB2, PostgreSQL, Sybase, InterBase, SQLServer, ODBC, etc.

- Acest pachet poate fi instalat atât ca<br>Acest pachet poate fi instalat atât ca un interpretor de sine stătător (deci un CGI separat) cât şi ca un modul pentru serverul de web (Apache).
- ◆ Pachetul poate fi instalat de asemenea<br>sub Windows IIS/PWS si Anache sub Windows IIS/PWS şi Apache.

Informații complete despre instalare și<br>Configurare în diverse variante not fi configurare în diverse variante pot fi găsite în manualul care îl însoţeşte.

### Inserare cod

- **Introducerea de inserturi scrise în PHP în<br>Fisierele HTML noate fi făcută în mai mult** ♦ fişierele HTML poate fi făcută în mai multe moduri (funcția *echo* are același efect cu printf din limbajul C):
- 1. <?php echo "Varianta 1 tip XML\n"; ?>
- 2. <? echo "Varianta 2, cea mai simpla\n"; ?>
- 3. <script language="php"> echo "Varianta 3, tip limbaj pentru scripturi"; </script>;
- 4. <% echo "varianta 4, tip ASP"; %>

### Inserare cod

- **Pentru folosirea unora dintre aceste<br>Variante interpretorul de PHP trebuje** variante interpretorul de PHP trebuie configurat corespunzator (variantele 2 si 4)
- ◆ Optiunile respective se gasesc in<br>
fisierul de configurare nhn ini fisierul de configurare php.ini

### Descriere

- $\blacklozenge$ ◆ Insertul poate conține o singură<br>instructiune, ca în exemplele de instrucțiune, ca în exemplele de mai sus,<br>sau mai multe instructiuni. ai multe instrucțiuni.
- ◆ Formatul instrucțiunilor este liber, putându-<br>se continua pe mai multe linii. se continua pe mai multe linii.
- Ca și în C fiecare instrucțiune este terminată<br>Cu punct și virgulă. cu punct şi virgulă.
- ♦ Directiva de inchidere bloc php tine si loc de ;<br>,
- ♦ Daca dupa ultimul bloc nu exista ; nu este eroare (e chiar folositor uneori cand se fac incluziuni de fisiere)

### Exemple

<?phpecho 'Hello world'; ?>◆ Fara ; in final de bloc: <?php echo 'Hello world' ?> Fara directiva de inchidere la ultimul bloc<br>(dar cu : I) (dar cu ; !)<?php echo 'Putem omite directiva in final';

♦

Obisnuit:

### Comentarii

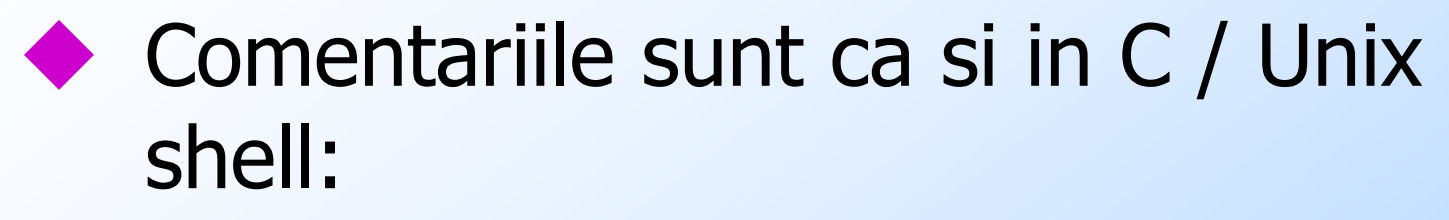

#### **<?php**

 **echo 'Test'; // Comentariu pe linie /\* Comentariu pe potential mai multe linii \*/ echo 'Ceva'; # Comentariu pe linie ?>**

### Tipuri si variabile

- ◆ PHP este un limbaj interpretat. In consecinta nu<br>este necesara declararea variabilelor ♦ este necesara declararea variabilelor
- ♦ O variabila imprumuta tipul valorii stocate in ea la momentul respectiv.
- ♦ O variabila isi poate schimba tipul pe parcursul executiei scriptului PHP
- ◆ O variabila se creaza in momentul in care se<br>depune o valoare in ea. ♦ depune o valoare in ea.
- ♦ Pentru conversia intre tipuri (daca e necesara) se pot folosi construcții de conversie de tip cast similare cu cele din C sau funcția settype.

# Tipuri

- Exista 8 tipuri de date in PHP: 4 tipuri scalare, doua compuse si doua speciale
- 1. Boolean
- 2. Integer
- 3. Float (include double)
- 4. String
- 5. Array
- 6. Object
- 7. Resource
- 8. Null

# Variabile

- ♦ **Numele oricarei variabile este prefixat cu simbolul \$.**
- ♦ Acesta e un marcaj de variabila si nu face efectiv parte din nume.
- Pentru aflarea tipului unei variabile se poate folosi functia gettype sau var\_dump
- ◆ Instrucțiunea de atribuire este identică cu cea din<br>limbaiul C. ♦ limbajul C.
- ♦
- Dacă variabila nu este deja definită, ea se crează automat:

```
$nume = "Ion";
$adresa = "Bucuresti";$sir = "1234";
$numar = (int) $sir; // exemplu de cast
```
# Tipul Boolean

- ◆ O variabila de tip Boolean poate contine valoarea<br>True sau False True sau False.
- ♦ In cazul conversiei la Boolean, sunt considerate False (printre altele):
	- Literalul FALSE
	- Valoarea intreaga sau reala (float, double) 0 (zero)
	- ◆ Un sir vid
	- ◆ Sirul "0"
	- Un array cu 0 elemente
	- Tipul special NULL (incluzand variabilele ne-setate = inexistente)
- ♦ Orice alta valoare este considerata True (inclusiv orice resursa)

### Tipul intregSpecificarea se poate face in bazele<br>10 & si 16 10, 8 si 16:

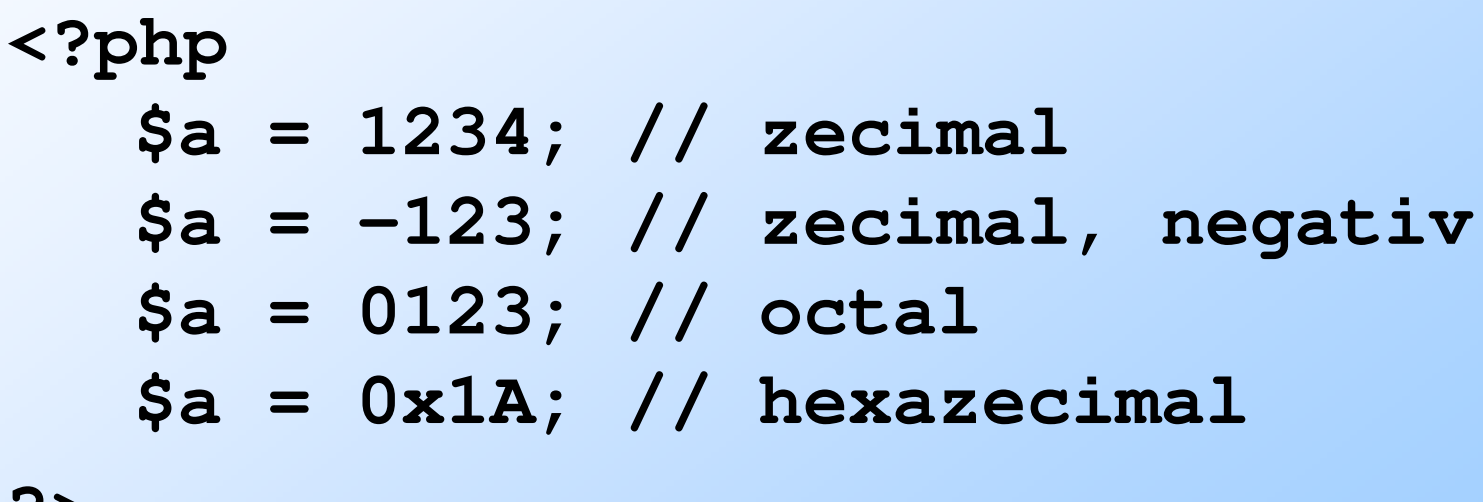

### Numere intregi

♦ Daca o cifra este incorecta restul cifrelor se ignora:

```
<?php
```

```

$a = 123EU4PLECLA5678; // 123
```

```
$a = 012389; // octal 0123
```

```
$a = 0x1ASPARAGUS; // hexa 0x1A
```
**?>** 

♦

♦

♦

Daca se depaseste capacitatea de reprezentare pentru intregi (~2^31), valoarea devine automat float

La conversia de la float la intreg numarul e rotunjit spre 0. Daca se depaseste capacitatea de reprezentare pentru intregi rezultatul este nedefinit (nu se emite nici o atentionare!)

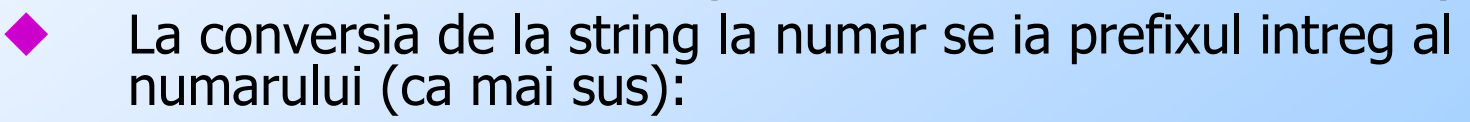

```
$a = 1 + "3 iezi cucuieti"; // $a devine 4
```
#### Tipul real (float, double)Se pot scrie in formatul uzual sau<br>exponential: exponential:**<?php\$a <sup>=</sup> 1.234; \$b <sup>=</sup> 1.2e34;**  $\text{Sc} = 12E - 34$ ; **?>**  $\blacklozenge$  Valorile limita sunt dependente de platforma<br>dar uzual numerele sunt pana la  $\sim$ 1.8e308 dar uzual numerele sunt pana la ~1.8e308 cu o precizie de 14 cifre.♦ Conversia de la sir la float se face similar cu<br>cea a intregilor (pana la primul caracter care nu face parte dintr-o reprezentare corecta de numar real)

# Tipul ARRAY

- ◆ Un tablou PHP este o succesiune de perechi (cheie, valoare).
- Li se mai spune si tablouri asociative.
- $\bullet$  Un tablou poate fi exploatat in modul<br>clasic (chei nornind de la 0 ca in C) clasic (chei pornind de la 0 ca in C) sau ca tablou asociativ (acces prin cheie, cheile putand sa nu fie succesive si nici numerice.

### Exemple

```
<?php$a = array("pw" => "examen",
               4 => "an terminal", 
               "succes" =>true);
    echo $a["pw"], $a[4]
// $b = array cu 2 dimensiuni
$b = array("medii" => array(1 => 9.45, 2 => 9.5, 3
    => 8.12, 4 => 9.90, "stat"=>10));
    echo $b["medii"][2]; // 9.5
    echo $b["medii"]["stat"]; // 10
// $c e identic cu $b
$c = array("medii" => array(1 => 9.45, 9.5, 8.12, 
    9.90, "stat"=>10));echo $c["medii"][2]; // 9.5
    echo $c["medii"]["stat"]; // 10
?>
```
# Tipul Array

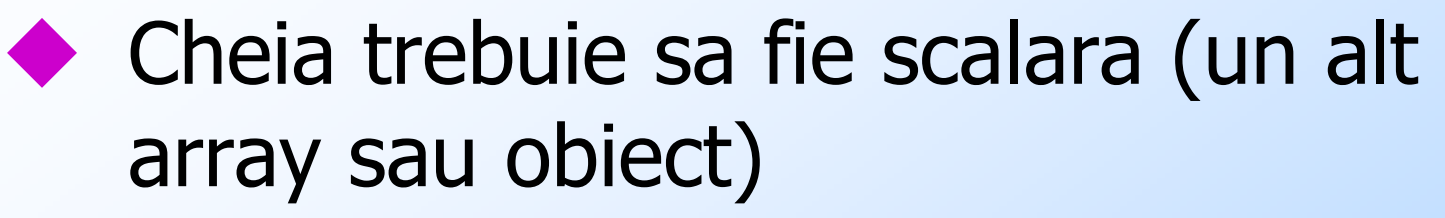

- Adaugarea inca unui element cu cheie<br>maxima negativa adauga o nereche cu maxima negativa adauga o pereche cu cheia 0 (incepand cu v4.3.0)
- Cheia TRUE devine 1
- Cheia FALSE devine 0
- Cheia NULL devine sirul vid

### Exemplu

 **\$regiune = array(-12 => "Oltenia"); // o variabila de tip array cu cheia // maxima -12 // Adaugam noi elemente si vom crea noi// perechi cu chei incepand cu 0:\$regiune[] = "Muntenia"; // elementul 0\$regiune[] = "Moldova"; // elementul 1** In lipsa, cheile pleaca de la 0: **\$orase = array("Bucuresti", "Ploiesti", "Campina") // chei 0, 1, 2**

### Conversii

- La conversia din tipurile intreg, real, string,<br>hoolean si resursa in tipul array se creaza boolean si resursa in tipul array se creaza un tablou cu un singur element cu cheia 0 si valoarea respectiva.
- ♦ Daca se converteste un obiect la array, obtinem un array avand ca elemente proprietatile obiectului. Mai multe amanunte in documentatia PHP.
- Conversia unei valori nule la array duce la<br>Lun array vid (Atentie: vid nu inseamna null un array vid (Atentie: vid nu inseamna nul!)

# Comparatii

# 2 tablouri se pot compara astfel:

- Egalitate: \$a == \$b adevarat daca au aceleasi perechi (cheie, valoare)
- Identitate: \$a === \$b adevarat daca au aceleasi perechi (cheie, valoare) in aceeasi ordine si cu aceleasi tipuri
- Inegalitate: \$a <> \$b sau \$a != \$b. Inversa egalitatii
- Nonidentitate: \$a !== \$b. Inversa identitatii/

### Comparatii

Se pot afla diferentele dintre 2 tablouri<br>Folosind functia array dif care returneaz folosind functia array\_dif care returneaza valorile dintr-un array care nu se gasesc in al doilea:

```
<?php
$array1 = array("ion", "vasile", "ion", "elen
    a");
$array2 = array("vasile", "ion", "mia");
    $rezultat = array_diff($array1, $array2);
   print_r($rezultat); // rezultat: [0]=>"elena"
```
**?>**

### Reuniune

♦ Doua tablouri se pot reuni folosint operatorul +:

$$
$c = $a + $b$
$$

Rezultatul contine perechile primului array la care se adauga ♦ perechile din al doilea array cu o cheie care nu exista in primul.

♦ Exemplu:

```
<?php
$array1 = array("ion", "vasile", "ion", "elen
    a");
$array2 = array("vasile", "ion", "mia");
    $rezultat = $array2 + $array1;
   print_r($rezultat);
```
**?>**

♦

Vom obtine un tablou cu 4 elemente: elementele din array2 (chei 0, 1, 2) si ultimul element din array 1 (cheia 3):

**("vasile", "ion", "mia", "elena")**

> F. Radulescu. Curs: Programare Web, anul 4 C5.

# Tipul Obiect

- A fost descris in detaliu la orele de laborator.
- ◆ Daca o valoare de alt tip este<br>
convertita la tinul object obtir convertita la tipul obiect, obtinem o instanta a clasei stdClass.
- ◆ Daca se converteste la obiect o valoare nula, noua instanta va fi vida.
- ◆ Daca un tablou se converteste la<br>
object cheile devin proprietati obiect cheile devin proprietati.

### Tipul Resursa

- variabilele de acest tip contin o referinta catre o resursa externa.
- ◆ Felul resursei se poate obtine cu functia<br>get\_resource\_type (ex: mysql link, file,<br>domxml document, etc)
- Conversia la tipul resursa nu are sens (din definitia tipului)
- O resursa care nu mai este referita este detectata automat de 'garbage collector' detectata automat de 'garbage collector' si eliberata (deci nu e necesara eliberarea manuala).

# Tipul NULL

- Tipul NULL are o singura valoare, NULL.<br>
A D variabila nula nu contine nici o valoare ♦
- ♦ O variabila nula nu contine nici o valoare.
- ♦ O variabila este considerata nula daca:
	- 1.I-a fost asignata valoarea NULL

♦

- . Nu i-a fost asignata inca nici o valoare (deci eventual ea nu exista). 2.
- 3. A fost dealocata cu functia unset(\$variabila)
- O variabila se poate testa daca e nula sau nu cu functia is\_null(\$variabila).
- ♦ O variabila se poate testa daca exista sau nu (cazurile 2 si 3 de mai sus) cu functia isset(\$variabila, …)
- ♦ O variabila se poate testa daca este goala cu empty(\$variabila). Sunt considerate goale variabilele care contin echivalentul lui FALSE (inclusiv care contin valoarea NULL)

# Variabile

- variabilelor este prefixat cu \$ (marcaj de variabila).
- Numele este case-senzitiv (literele mari sunt considerate diferite de cele mici).
- Un nume corect PHP incepe cu litera sau underscore si continua cu litere, cifre si underscore.
- Variabilele pot contine referinte vatre alte variabile (adresa se preleveaza cu &, ca in C). Exemplu:

### Variabile

```
<?php
$unu = 'Ceva';
   $doi = &$unu; // $doi e o referinta la $unu.
   $doi = "Altceva"; // Modificam $doi
   echo $unu; // Ambele contin acelasi 
   echo $doi; // sir
```
**?>** 

- ♦ Nu se poate preleva cu & adresa unei expresii (doar a unei variabile).
- ◆ PHP initializeaza variabilele cu valori<br>implicite dar nu este bine sa ne baza implicite dar nu este bine sa ne bazam pe aceste valori (0 pentru numere, False pentru boolean, etc).

# Variabile predefinite

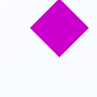

Exista un numar mare de variabile predefinite (de sistem) pe care scriptul le poate folosi.

♦ Cele mai utilizate sunt:

- $\blacklozenge$  \$\_GET, \$\_POST, \$\_COOKIES, \$\_REQUEST contin valorile transmise scriptului cu metodele GET, POST, cookie sau reuniunea lor
- \$\_SESSION contine variabile care se pot folosi de o succesiune de executii de scripturi care formeaza o sesiune de lucru $\blacklozenge$
- \$GLOBALS contine toate variabilele globale ale scriptului $\blacklozenge$

◆ O descriere a acestor variabile si a altora din<br>aceeasi categorie se gaseste in documentatia aceeasi categorie se gaseste in documentatia PHP

# Domeniul (scope)

- Variabilele sunt cunoscute în contextul în care au fost create.
- ◆ Cele definite în afara oricărei funcții sunt similare variabilelor globale din C.
- ◆ Cele definite în funcții (prin asignare) sunt locale acelei funcții.
- ◆ Spre deosebire de limbajul C o variabilă globală nu este cunoscută în interiorul unei funcţii decât dacă este declarată cu global în acea funcție.

# Domeniul (scope)

```
Exemplul 1:
```
**\$a = 1; /\* variabila globala \*/function Ecou()** 

```
\{ \$a = 2; /* se asigneaza o valoare variabilei locale */
```

```
echo $a; /* tiparire variabila locala */
```

```
}Ecou();echo $a; /* tiparire variabila globala */
```
◆ Rezultat 21

Domeniul (scope)Exemplul 2: $\$a = 1;$   $\;\prime$ \* variabila globala \*/ **function Ecou() { global \$a \$a = 2;/\* se asigneaza o valoare variabilei globale \*/echo \$a;/\* tiparire variabila globala \*/} Ecou(); echo \$a; /\* tiparire variabila globala \*/**◆ Rezultat 22
# Domeniul (scope)

◆ Un alt mod de a defini varibile globale cunoscute și în<br>interiorul funcțiilor este folosirea tabloului asociativ<br>predefinit \$GLOBALS, având ca indici numele variabilelor globale: $\bullet$  Exemplu:<br> $\mathsf{S} = \mathsf{S} = \mathsf{S}$  $\boldsymbol{\mathsf{S}}\mathbf{a} = \mathbf{1};$  /\* variabila globala \*/ **function Ecou()** 

```

{ $GLOBALS["a"] = 2; /* se asigneaza o valoare 
variabilei globale */
```

```

echo $GLOBALS["a"];/* tiparire variabila globala */
```

```
}
Ecou();
echo $a; /* tiparire variabila globala */◆ Rezultat 22
```
# Variabile statice

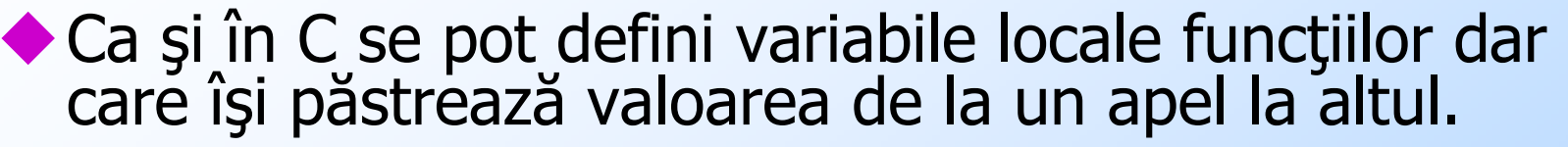

#### Aceste variabile se numesc statice.

Variabilele statice pot fi iniţializate cu o valoare care apoi se modifică şi este păstrată pentru apelurile viitoare:

```
function Increment()
```

```
{ static $a = 0;
```

```
echo $a;
```
**\$a++;**

**}**

◆ Rezultatul apelului repetat al acestei funcții va fi<br>afișarea numerelor 0, 1, 2, . . .

# Macrosubstitutie

- Numele unei variabile se poate găsi în altă variabilă.
- ◆ Acest procedeu, numit macrosubstituție, este<br>întâlnit și în alte limbaje, cum este Xbase (dBase, Fox, Clipper).

◆ Instructiunile:

```

$a = "Limbajul";$$a = " PHP";definesc două variabile: $a cu valoarea "Limbajul" și<br>$Limbajul cu valoarea " PHP".<br>• În acest caz instructiunea:
◆ In acest caz instructiunea:
         echo "$a ${$a}"; va afisa Limbajul PHP
```
# Variabile externe

 În această categorie intră variabilele corespunzătoare simbolilor primiti de la un formular şi variabilele de mediu setate de serverul de web, în acelaşi mod ca în cazul scripturilor scrise în limbajul C. Să presupunem că avem următoarea formă:<br><form action="actiune.php" method="post"> **<form action="actiune.php" method="post"> Nume: <input type="text" name="nume"><br> Localitate: <input type="text" name="adresa[localitate]"><br>Strada: <input type="text" name="adresa[strada]"><br>Numar: <input type="text" name="adresa[numar]"><br>Optiuni: <br>**

```

<select multiple name="so[]">
```

```
<option value="Windows 95">Windows 95
<option value="Windows XP">Windows XP
<option value="Windows Vista">Windows Vista<option value="Linux">Linux</select>
<input type="submit"></form>
```
# Variabile externe

Scriptul *actiune.php* care tratează această formă poate primi variabilele:

- **•** *\$nume*, variabilă simplă
- *\$adresa*, un tablou asociativ cu trei elemente
- ◆ *\$so*, un tablou având atâtea elemente câte selecții s-au făcut în meniul vertical din formă.

Acest lucru se intampla insa doar daca optiunea de configurare a PHP register\_globals e setata pe On (implicit ea e insa Off, fiind potential o bresa de securitate.

In mod normal valorile celor 3 variabile se gasesc in \$ POST si \$ REQUEST.

### Constante

♦ Constantele se definesc similar cu limbajul C, cu define: **<?php**

```
// Constante valide
define("MATERIE", "Programare Web");
\texttt{define} ("_EVAL_UARE",
define("NOTA10", "10");
// Nume invalid
define("2PAC", "Cantaret");
// Asa arata constantele PHP, 
// e bine sa nu avem si noi la feldefine("__NOTA__", "10");
```
**?>** 

# Constante

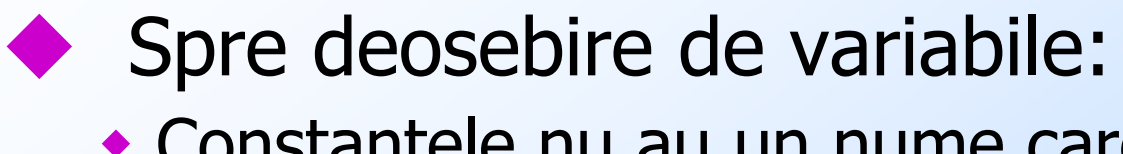

- Constantele nu au un nume care incepe cu \$
- Constantele pot fi definite doar cu define() nu prin atribuire
- Constantele nu au domeniu de valabilitate ca variabilelee (se pot folosi si in functii de exemplu).
- Nu pot sa-si schimbe valoarea si nu pot fi dealocate (unset)
- Constantele pot contine doar valori scalare (boolean, intreg, real sau sir)

# Constante predefinite

- ♦ PHP-ul pune la dispozitie si o serie de constante predefinite.
- ♦ Acestea au forma \_\_Nume
- ♦ Printre ele sunt:
	- $\blacklozenge$ LINE numarul liniei curente in sursa PHP
	- $\blacklozenge$ FILE calea si numele complet al fisierului sursa PHP
	- \* \_\_\_DIR\_\_ directorul acelui fisier  $\blacklozenge$
	- $\blacklozenge$ FUNCTION \_ numele functiei curente (doar cu litere mici in PHP4)
	- \* CLASS \_ numele clasei (doar cu litere mici in  $\blacklozenge$ PHP4)
	- \_\_METHOD\_\_ numele metodei din clasa (doar PHP5) $\blacklozenge$

# **Expresii**

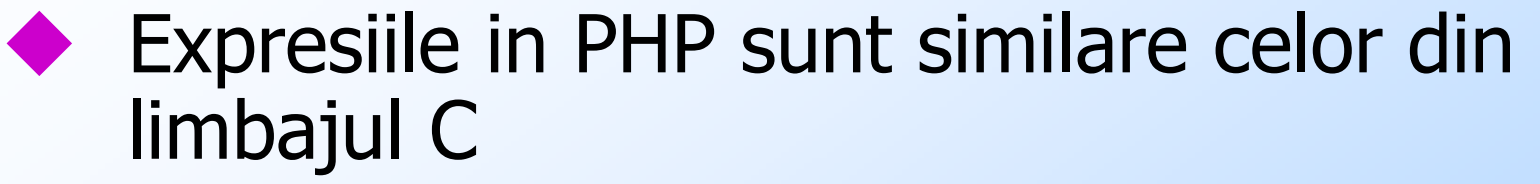

- $\bullet$  Se pot folosi constructii de tipurile:
	- $\blacklozenge$  $$a++, ++$a$
	- \$a--, --\$a
	- $\bullet$  \$a += 3; (echivalenta cu \$a = \$a + 3;), in loc de + putand fi orice operator valid pentru operatia respectiva
	- Atribuiri multiple, ca de exemplu:  $\blacklozenge$  $$a = $b = ++$c; sau$  $$a = $b += 10;$

# Atribuirile intorc o valoare

- Ca si in limbajul C atribuirile intorc o valoare valoare:
	- if  $(\text{5con} = \text{mysgl}_\text{1} \text{connect}(\ldots))$  ...
- Ca si in limbajul C o expresie logica e<br>evaluata doar nana in momentul in evaluata doar pana in momentul in care valoarea sa este certa:mysql\_connect(…) or die('Conexiune esuata');

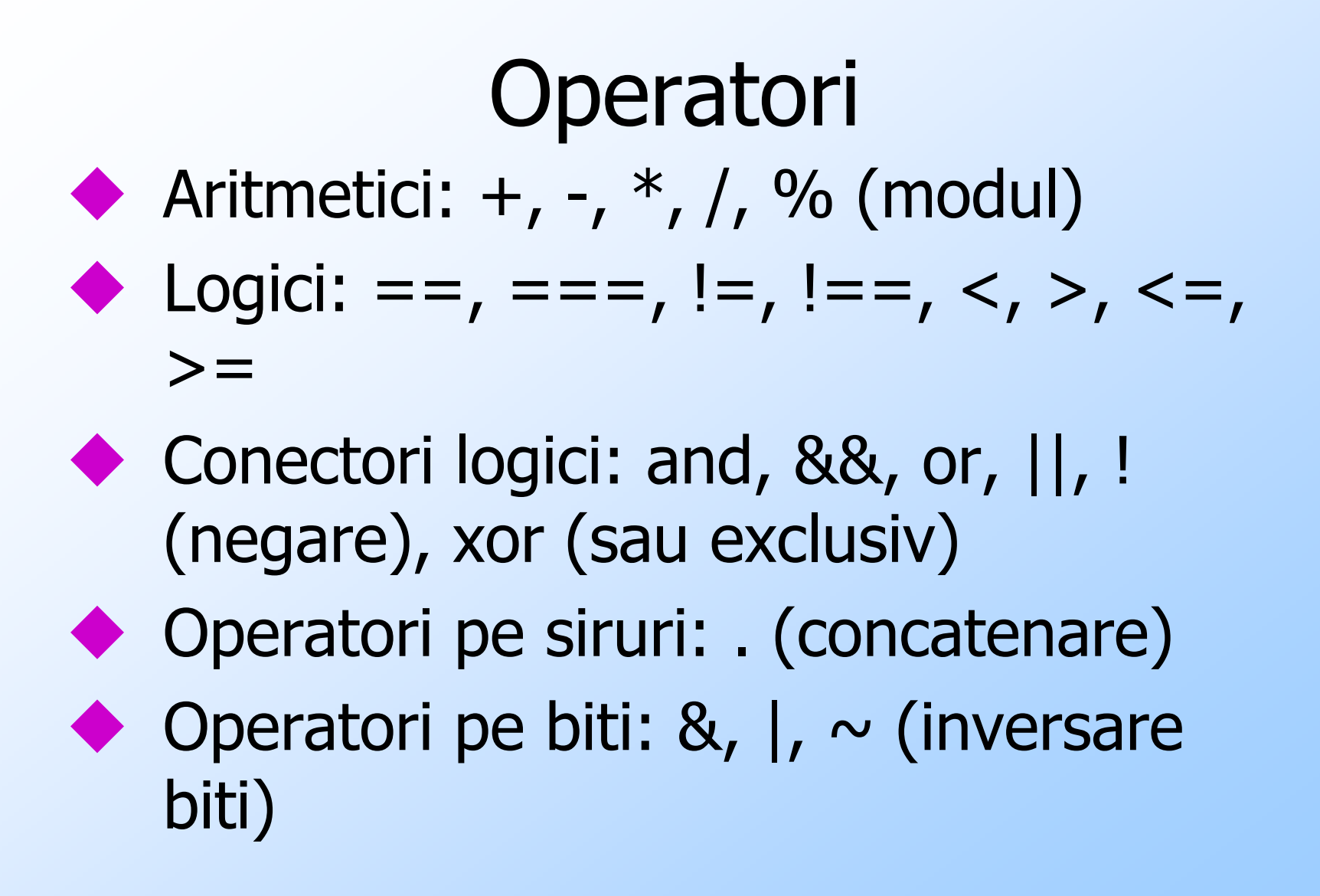

### Structuri de control

- Exista o serie de structuri de control<br>Care sunt similare celor din limbaiul ( care sunt similare celor din limbajul C.
- ◆ Vom avea ca si acolo decizii, cicluri,<br>alegere alegere
- Se pot defini ca si in C functii (nu<br>exista decat functii nu si procedu exista decat functii, nu si proceduri ca in Pascal).

# Decizia

În PHP aceste instrucţiuni sunt asemănătoare ca sintaxă cu cele similare din limbajul C.

Sintaxa:

if (*conditie\_1*)  $\{$  instructiuni 1  $\}$ elseif (*conditie* 2) { instructiuni\_2 }

. . . . . . . . . . else { *instructiuni\_N* } elseif și else sunt opționale (similar cu limbajul C).

#### Decizia

◆ Exemplu: **if (\$a > \$b) { print "a este mai mare ca b";} elseif (\$a == \$b) { print "a este egal cu b";} else** 

**{ print "a este mai mic decat b";}**

## Ciclul WHILE

Sintaxa:**while ( conditie ) { instructiuni}**

◆ Exemplu: **\$i = 10;while (\$i >= 0) { print \$i--; }**

# Ciclul DO

```
Sintaxa:do 
{ instructiuni } 
while ( conditie );Exemplu:$i = 10;do
```

```

{ print $i--;} while ($i>0);
```
# Ciclul FOR

Sintaxa:

#### **FOR (expr1; expr2; expr3) instructiune**

# ◆ Execuția unui astfel de ciclu se face astfel:<br>← Se evaluează expresia expr1

- Se evaluează expresia expr1
- Cât timp expresia expr2 are valoarea adevărat se repetă operaţiile:
	- Se execută instrucțiunea (instructiune)
	- Se evaluează expresia expr3

 $\bullet$  Exemplu:<br> $\epsilon_{\alpha}$  =  $\epsilon$  =  $\epsilon$ 

**for (\$i = 1; \$i <=10; \$i++)** 

**{ print \$i;}**

Efectul va fi afişarea valorilor de la 1 la 10.

# FOREACH

Sintaxa (2 variante):<br>
Sintaxa (2 variante): **foreach (expr\_array as \$valoare) statement foreach (expr\_array as \$cheie => \$valoare)** 

**statement**

Se foloseste pentru parcurgerea unui<br>tahlou (ciclu duna elementele unui tablou (ciclu dupa elementele unui tablou)

### Exemplu

```
<?php// tiparirea unui tablou$arr = array("one", "two", "three");
foreach ($arr as $val) {
   echo "Value: $val<br />\n";
   }
foreach ($arr as $k => $val) {
echo "Cheie: $k; Val: $val<br />\n";
   }
?>
```
### Break si Continue

Aceste instrucțiuni se folosesc pentru a ieși dintr-un ciclu, respectiv pentru a se trece necondiționat la un nou pas al ciclului chiar<br>dacă pasul curent nu s-a terminat.

Exemplu:

Tipărirea numerelor impare dintre 1 şi 10

**for (\$i = 1;;\$i++)** 

 **{ if (\$i > 10) { break; } if (\$i % 2) { continue; }print \$i;}**

# Alegerea (Switch)

```
\bullet Sintaxa:
switch (expr) { 
case val1: 
instructiunicase val2:
instructiuni . . . . . . . . default: 
instructiuni}
```
# Alegerea (Switch)

#### ◆ Efectul este următorul:

- Se evaluează expresia expr
- Se parcurg etichetele case (val1, val2, ...) una după alta. În cazul în care se găsește o egalitate, se execută instrucţiunile de la acea etichetă până la prima instrucţiune break sau până se sfârsește întregul switch.
- Dacă nu există nici o egalitate se execută instrucțiunile de la default

# Alegerea (Switch)

```
Exemplu:<br>
Switch ($i)
switch ($i) { 
case 0: 
print "i egal cu 0"; break;
case 1: 
print "i egal cu 1"; break; 
case 2: 
print "i egal cu 2"; break; 
default: 
print "i nu este egal cu 0, 1 sau 2";}♦
   $i este egal cu 0 se tipăresc toate cele patru mesaje iar în cazul în cazul în care este egal cu 1 doar ultimele trei.
```

```
◆ Programele PHP pot conține funcții definite de
  utilizator, inclusiv funcții recursive.
◆ Sintaxa definiției unei funcții este următoarea:
function nume_functie(lista_parametri) {instructiuni}◆ Dacă se dorește ca funcția să întoarca o
  valoare, se foloseste instrucțiunea:
     return expresie;
```
#### Functii◆ Exemplu: **function la\_patrat (\$numar) { return \$numar \* \$numar;}echo la\_patrat(10);**

Folosirea unei funcţii se poate face doar după definiţia acesteia.

#### Parametri sunt transmişi prin valoare.

◆ Dacă se dorește transmiterea prin referință a unui argument, se poate folosi construcție &variabila:

```
function la_patrat (&$numar)
```

```
{ 
$numar = $numar * $numar;}
$a = 10;
la_patrat($a);
echo $a; // tipareste 100
```

```
Se poate transmite prin valoare adresa sa:
function la_patrat ($numar) { 
$numar = $numar * $numar;}
$a = 10;
la_patrat($a);
echo $a; // tipareste 10la_patrat(&$a);
echo $a; // tipareste 100
```
- ◆ La definirea unei funcții se pot asigna și valori implicite pentru argumente.
- ◆În cazul în care acestea lipsesc la apel sunt luate implicit valorile din definiţie:

```
function la_patrat ($numar = 4) { 
return $numar * $numar;}
echo la_patrat(10); // tipareste 100
echo la_patrat(); // tipareste 16
```
Astfel de argumente trebuie să fie ultimele din listă.

```
◆ De exemplu secvența:
function inmultire ($numar1 = 4, $numar2)
```

```

return $numar1 * $numar2;
```
**{** 

**}**

```

echo inmultire(10);
```
 va semnala o eroare deoarece automat valoarea 10 va fi asignată primului argument.

# Functii PHP

- ◆ Pachetul PHP pune la dispoziție un<br>Dumăr foarte mare de functii, atât d număr foarte mare de funcții, atât de uz general cât şi funcţii specifice accesului la diverse sisteme de gestiune a bazelor de date.
- $\hat{I}$ n continuare sunt prezentate doar o parte dintre acestea, incluzând funcțiile uzuale de acces la baze de date MySQL si Oracle

#### **array array(lista valori);**

#### Crează un *array* conținând valorile din listă. Pentru un *array bidimensional* se poate folosi operatorul => pentru asocierea celor doi indici.◆ Exemplu:

- **\$note = array(1, 2, 3, 4, 5, 6, 7, 8, 9, 10);**
- **\$calificative("S"=>"Satisfacator", "B"=>"Bine","F"=>"Foarte bine");**
- ◆În primul caz s-a definit un *array* cu o singură<br>dimensiune iar în cel de-al doilea unul cu două dimensiuni.

**void list(lista de valori);** 

 Asignează o listă de variabile ca şi când ar fi un *array*.

#### ◆Exemplu:

\$**rezultat = mysql\_query("select nume\_s, grupa from studenti");while (list(\$n, \$g) = mysql\_fetch\_row(\$rezultat)){ print( "Nume: \$n<br>Grupa: \$g<br>\n"); }**

#### **int count(variabila);**

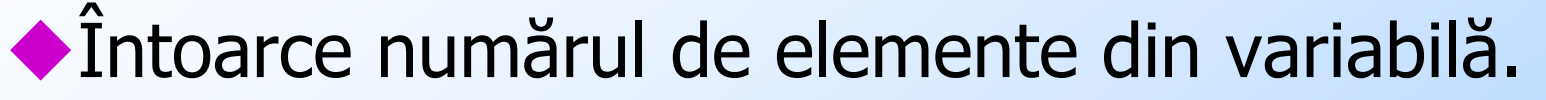

Dacă este un *array* acest numar poate fi mai mare ca 1. Dacă variabila nu este setată întoarce 0.

#### **array each(array array);**

întoarce următoarea pereche (index, valoare) dintr-un array sub forma unui tablou având indicii 0 și 1 sau *key* și *value*.

◆ De notat că fiecare variabilă de tip *array* are<br>asociat un pointer intern care arată către unul<br>dintre elementele sale iar funcția *each()* se dintre elementele sale iar funcția each() se poate folosi pentru parcurgerea sa.

Exemplu:

**\$calificative("S"=>"Satisfacator", "B"=>"Bine","F"=>"Foarte bine");**

**list(\$c, \$d) = each(\$calificative);**

◆ Atunci:

- \$c are valoarea "S"
- \$d are valoarea "Satisfacator"

#### Functii ARRAY **mixed next(array tablou);** Întoarce următorul element al unui array sau *false* dacă nu mai sunt elemente, avansând deci pointerul intern asociat tabloului.

◆ De notat că dacă un tablou are elemente nule şi pentru acestea valoarea întoarsă va fi *false*. De aceea, pentru parcurgerea unui tablou se recomandă folosirea lui each().

#### **mixed prev(array tablou);**

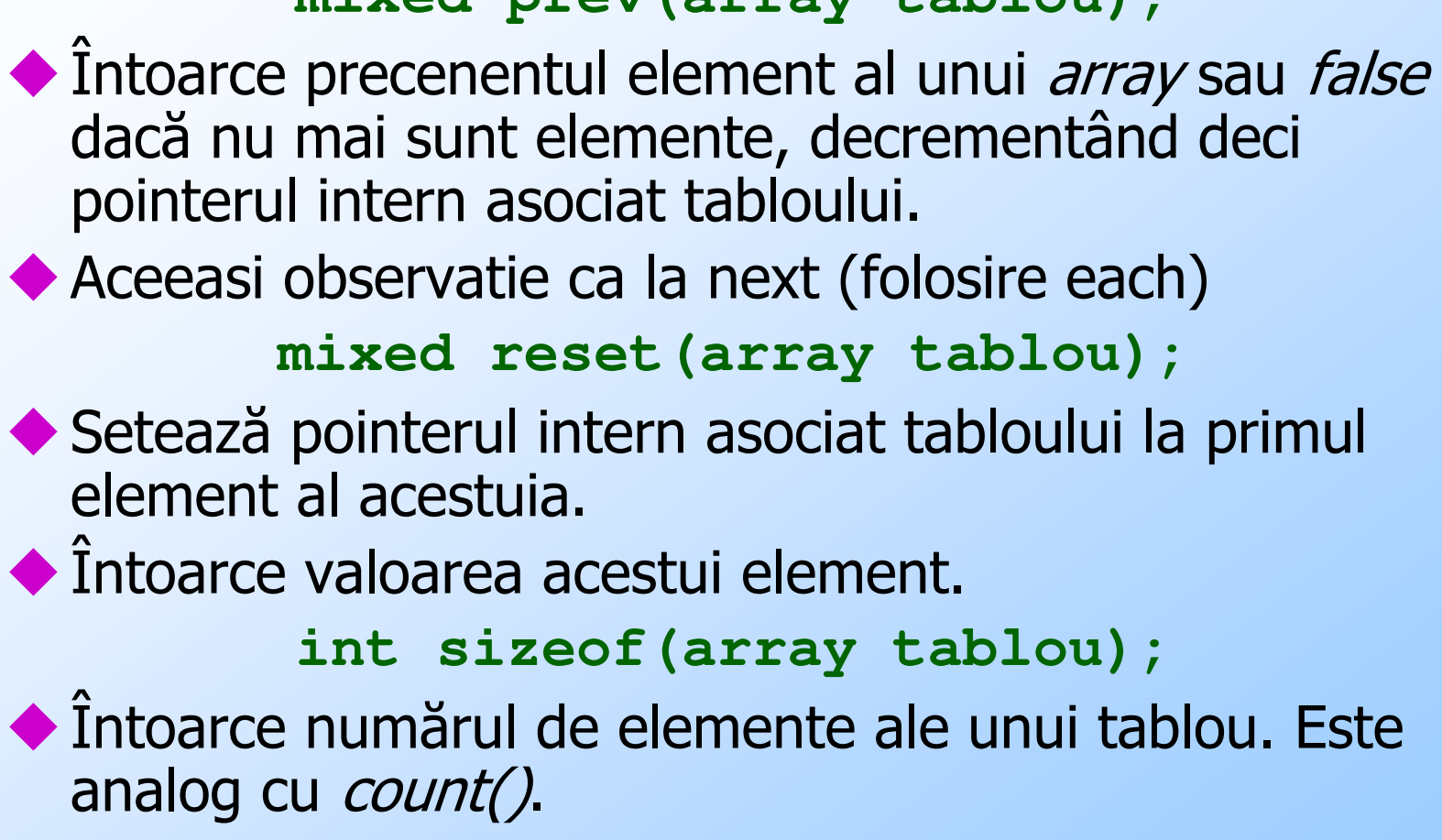
## Functii de informare/setare

**int error\_reporting(int [level]);**

 Setează nivelul de erori care sunt raportate de PHP, conform tabelului de mai jos. Valorile respective pot fi cumulate prin adunare în cazul în care se dorescsetate simultan mai multe tipuri de raportări..

#### **string getenv(string variabila);**

- ◆Întoarce valoarea unei variabile de mediu sau *false* în caz de eroare.
- \$ip = getenv("REMOTE\_ADDR"); // prelevare adresa IPa clientului

# Functii de informare/setare

**void putenv(string setare);** Crează o noua variabilă de mediu. Exemplu:putenv("USER = \$user");

#### **int phpinfo(void);**

◆ Întoarce o suită de informații privind PHP: opțiuni de<br>compilare, versiune, informații despre serverul de<br>web, variabile de mediu, versiunea sistemului de operare, etc.

#### **string phpversion(void);**

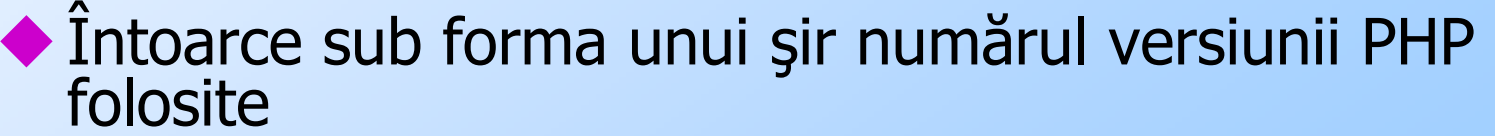

```
Alte functiivoid eval(string sir);
Şirul de caractere (care trebuie să conţină expresii valide PHP) este evaluat. ◆ Exemplu:

$nume = 'Ion';
$str = 'Ma numesc $nume<br>';echo $str;
eval( "\$str = \"$str\";" );echo $str;
Va avea ca efect tipărirea mesajelor:Ma numesc $numeMa numesc Ion
```
**void die(string mesaj);**

Afişeaza un mesaj şi termină execuţia scriptului.

◆ Exemplu:

**\$nume\_fisier = '/usr/local/date.txt';**

**\$f = fopen(\$nume\_fisier, 'r')**

**or die "Nu se poate deschide fisierul \$filename";**

**void exit(void);**

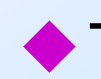

◆ Termină imediat execuția scriptului.

Alte functii**void sleep(int secunde);** Întârzie execuţia un număr de secunde. **echo(string arg1, string [argn]...);** sau**echo string arg1, string [argn]...;**  Evaluează şi afişează parametrii primiţi ca argument.

#### **print(string arg);**

Afişează argumentul

```
int printf(string format, mixed [argumente]...);
```
◆ Afişează argumentele formatate conform şirului format (asemănător cu limbajul C).

**int strcmp(string str1, string str2);**

◆ Compară două șiruri. Întoarce o valoare < 0, egală<br>cu 0 sau >0 după cum *str1* este mai mic, egal sau cu 0 sau >0 după cum *str1* este mai mic, egal sau<br>mai mare decât *str2*. Literele mari și mici sunt<br>considerate diferite.

**int strlen(string sir);** Întoarce lungimea unui şir de caractere.

#### **string substr(string sir, int start, int [lung]);**

◆ Întoarce un subșir conținând caracterele începând cu cel<br>dat de *start* și având lunginea *lung*. Dacă *start* este dat de *start* și având lunginea *lung*. Dacă *start* este<br>negativ, numărătoarea pentru stabilirea caracterului inițial<br>este făcută de la sfârșitul șirului. Dacă *lung* este negativ ultimul caracter al subsirului este cel aflat la distanța *lung* de sfârșitul șirului. Întoarce întotdeauna cel puțin un<br>caracter, cel dat de *start*.

Exemple:<br>Srest = sub

```
$rest = substr("abcdef", 1); // întoarce "bcdef"
$rest = substr("abcdef", 1, 3); // întoarce "bcd"$rest = substr("abcdef", -1); // întoarce "f"
$rest = substr("abcdef", -2); // întoarce "ef"
$rest = substr("abcdef", -3, 1); // întoarce "d"
$rest = substr("abcdef", -1, -1); // întoarce "bcde"
```
int is array(mixed var); Întoarce *true* dacă variabila este un *array* și *false* altfel.

**int is\_double(mixed var); int is\_float(mixed var); int is\_real(mixed var);** Întorc *true* dacă variabila este un număr real și *false* altfel.

**int is\_int(mixed var); int is\_integer(mixed var);int is\_long(mixed var);**Întorc *true* dacă variabila este un număr întreg și *false* altfel.

**int is\_object(mixed var);** Întoarce *true* dacă variabila este un obiect și *false*  altfel.**int is\_string(mixed var);**

Întoarce *true* dacă variabila este un șir de caractere și *false* altfel.

**int isset(mixed var);** Întoarce *true* dacă variabila există și *false* altfel.<br>int. unset (mixed var) : **int unset(mixed var);** 

Elimină o variabilă.

**string strval(mixed var);**Converteşte la şir de caractere o variabilă scalară

### **Bibliografie**

#### Documentatia PHP

♦

♦

http://www.php.net/docs.php

#### Cateva carti disponibile online:

Sams - Teach Yourself PHP in 10 Minutes(2005)

http://www.net130.com/CMS/Pub/book/book\_web/book\_web\_php/2005\_10\_19\_70383.htm

♦ Object Oriented PHP Concepts Techniques and Code (si altele), la adresa:

http://cid-846ffdcf0d3320d8.skydrive.live.com/browse.aspx/eBook